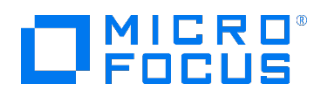

Course Data Sheet

# LNFT120 – LeanFT 14.x Essentials

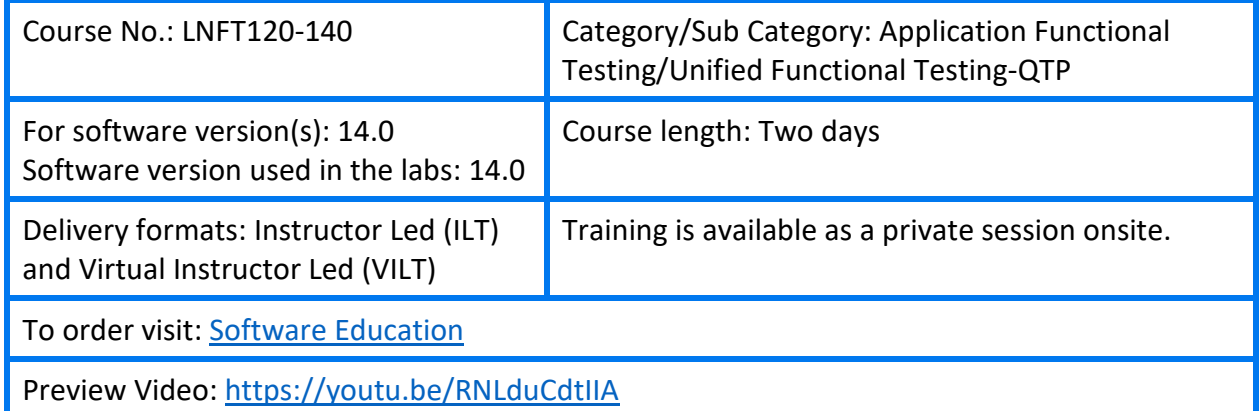

### Course Description

This two-day course introduces students to LeanFT or UFT Pro. LeanFT, or Lean Functional Testing, is a small but powerful testing tool that enables Quality Assurance teams and Developers to develop test cases in a more integrated manner. If test cases can be developed directly in Visual Studio or Eclipse, applications can be tested despite not being fully developed and/or deployed for general Quality Assurance teams to use.

Day 1 focuses on introducing the product and the basic concepts of LeanFT test-script development using Visual Studio. Day 2 examines the integration with Eclipse, as well as building application models and data driving with Microsoft Excel.

#### Audience/Job Roles

This course is designed for Quality Assurance engineers or any new users of LeanFT.

#### Course Objectives

Upon successful completion of this course, you should be able to:

- Describe the differences between UFT and LeanFT
- Design and execute LeanFT tests in both Eclipse and Visual Studio
- Enhance your LeanFT tests with parameters
- Integrate your LeanFT Tests with Microsoft Excel to data drive your test

# Prerequisites/Recommended Skills

To be successful in this course, you should have the following prerequisites or knowledge:

- Working knowledge of Windows and web browsers
- Fundamental understanding of Java and C# programming is helpful, but not required

#### Learning Path

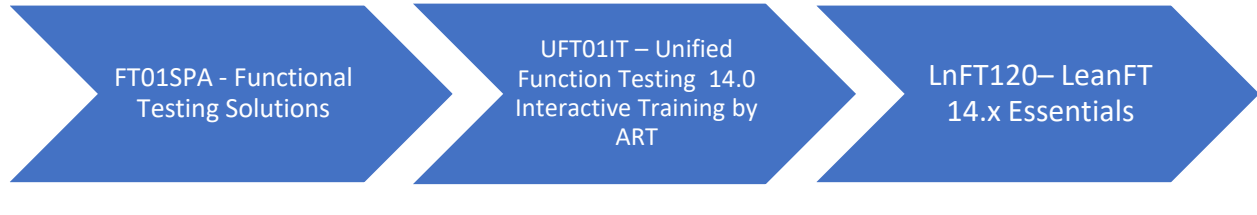

# **Certification**

- AIS HP0-M102 Unified Functional Testing 12.x Software
- ASE HPO-M216P Advanced HPE Unified Functional Testing 12.x Software

# Course Topics

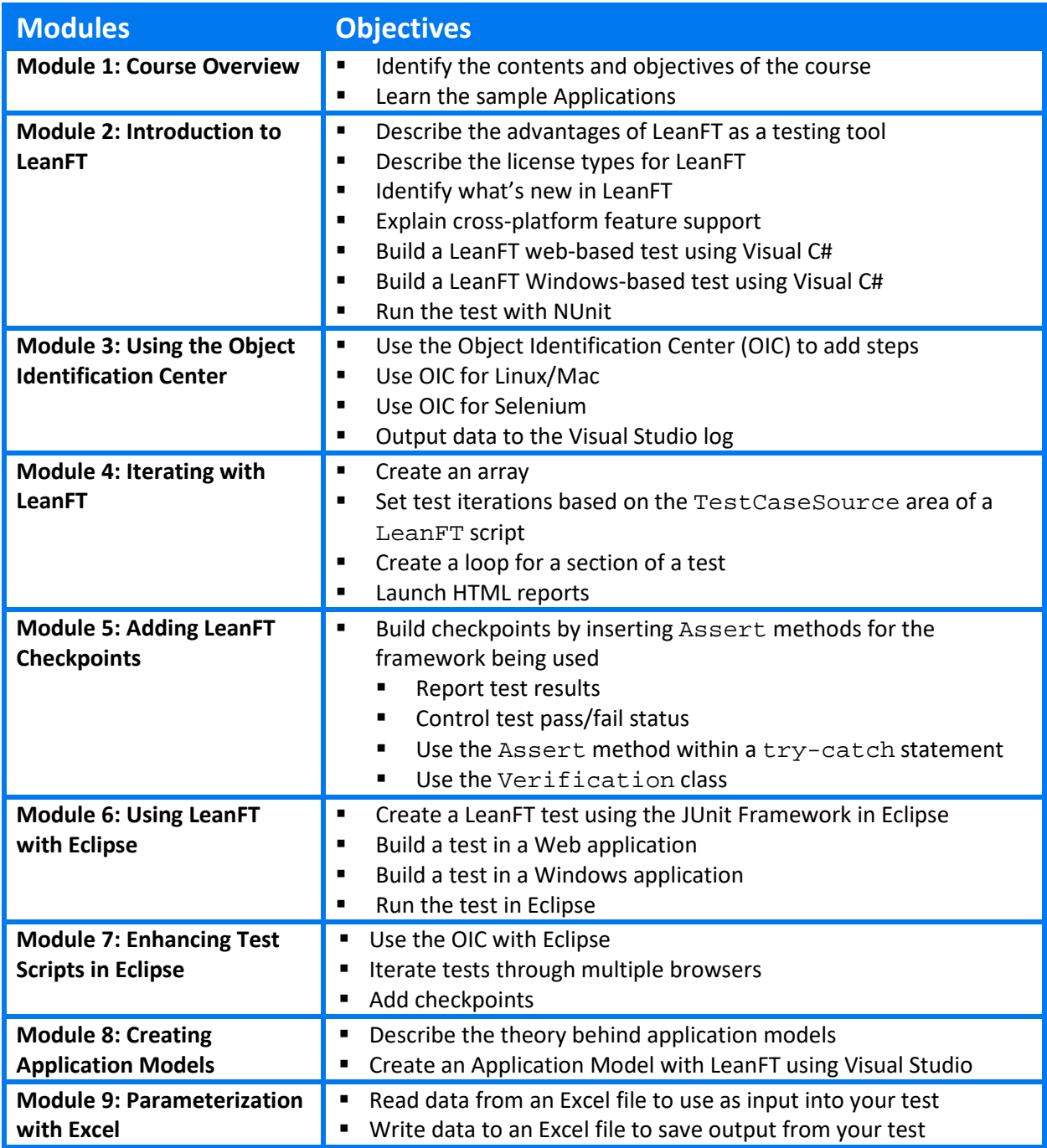

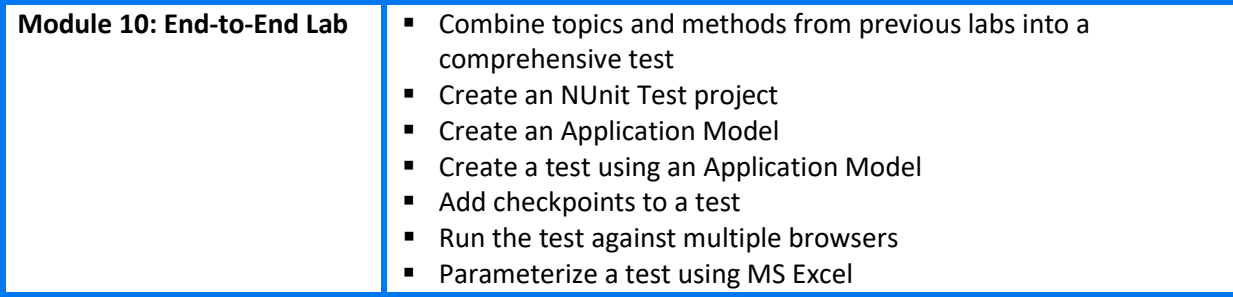